# Calculation of MAGE

(Mean Amplitude of Glycaemic Excursion)

- Use this software to calculate mean, SD, and MAGE from CGMS data of up to 72 hours
- If the program opens in German, click the second menu tab 'Ansicht' and select 'Sprache' from the drop down options. Select 'Englische'
- You can determine how data is imported or displayed (mg/dl or mol/L) by selecting File > Preferences. The conversion factor is 1  $mmol/L = 18$  mg/L

## Importing data

Calculating MAGE requires CGMS data in a very specific format. Data must be in a txt file, divided by tabs.

#### First Line of Txt file: ICode P-00000000 22-Oct-06

The number and date are variable. Other formatting may result in the error message 'Wrong Sensor File'.

#### Second Line of txt file:

These are the defined variables. Between each column is one tab space. Between 'Sensor' and 'Value' is a space.

For the CGMS data: Date must be in dd-Mmm-yy format. Time must be in hh:mm format. All columns must be separated by a tab. For example,

Sample Date Time Sensor Value

1 29-Aug-12 15:59 5.8

It is possible to prepare the dataset in Excel, then copy to a text file. Import by selecting File > Import Sensor Data. Once loaded, the screen on the right appears. Click 'Curves' to preview your data, otherwise select the starting date of your data and click 'along'.

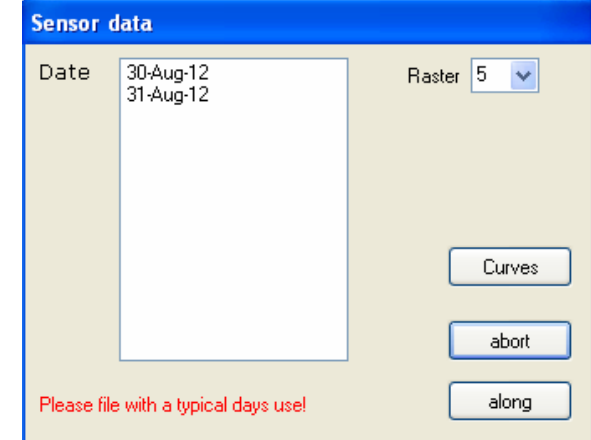

Inability to view dates on this screen may be due to no Midas.DLL file. This should have been identified by an error box at program launch.

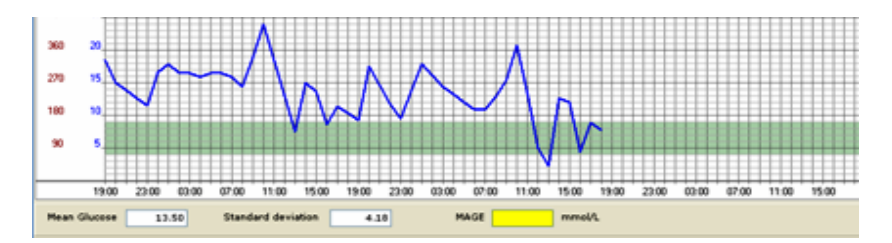

- Data is assessed from the first reading
- Where "sensor value" is blank or 0, the curve proceeds linearly between the adjacent values
- After importing your data, mean and SD are calculated automatically
- Ticking box 'include start value' will change the direction of the calculation, from peak-nadir, or nadir-peak
- Ticking box 'include full scale' will include the final data reading as a peak or nadir value
- To calculate the MAGE, press the calculate button

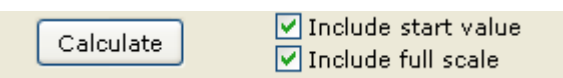

### MAGE algorithm

- The calculation is based on the principle of Gradual approximation (successive approximation)
- In the first step, all the local maximum / minimum values are determined. All other values are discarded and not used going forward
- The next step is an assessment of maxima / minima pairs against the SD. If the difference from minimum to maximum is greater than the SD, this variation from mean measure is retained
- If the local maxima/ minima is less than 1SD it is excluded from further calculations
- These peaks and troughs are retained and summed to achieve the MAGE.